## **FN2RBACWEB/2**

In RBACWEB können die Benutzer von FN2 administriert werden; d.h. Benutzer anlegen, aktivieren, deaktivieren, löschen, Berechtigungen vergeben, Organisationseinheiten zuordnen etc.

Der Menüpunkt, der für die Administration von Nutzern von Bedeutung ist heißt Personen verwalten.

## **FN2RBACWEB2**

**WIP**

From: <https://wiki.ihb-eg.de/> - **FlexWiki**

Permanent link: **<https://wiki.ihb-eg.de/doku.php/fn2rbacweb/start?rev=1643623783>**

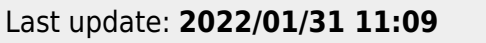

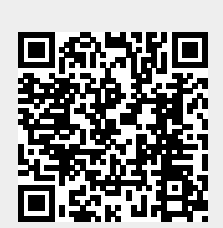